## Sürümde Yer Alan Yenilikler

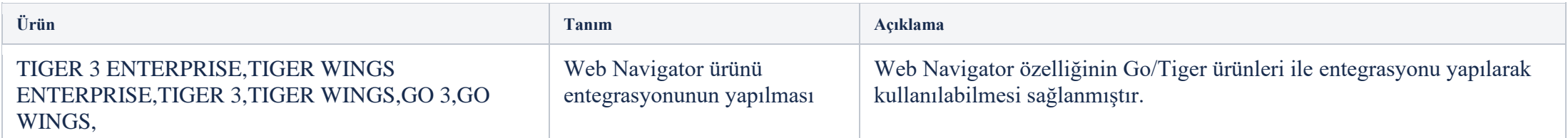

## Sürümde Yer Alan İyileştirmeler

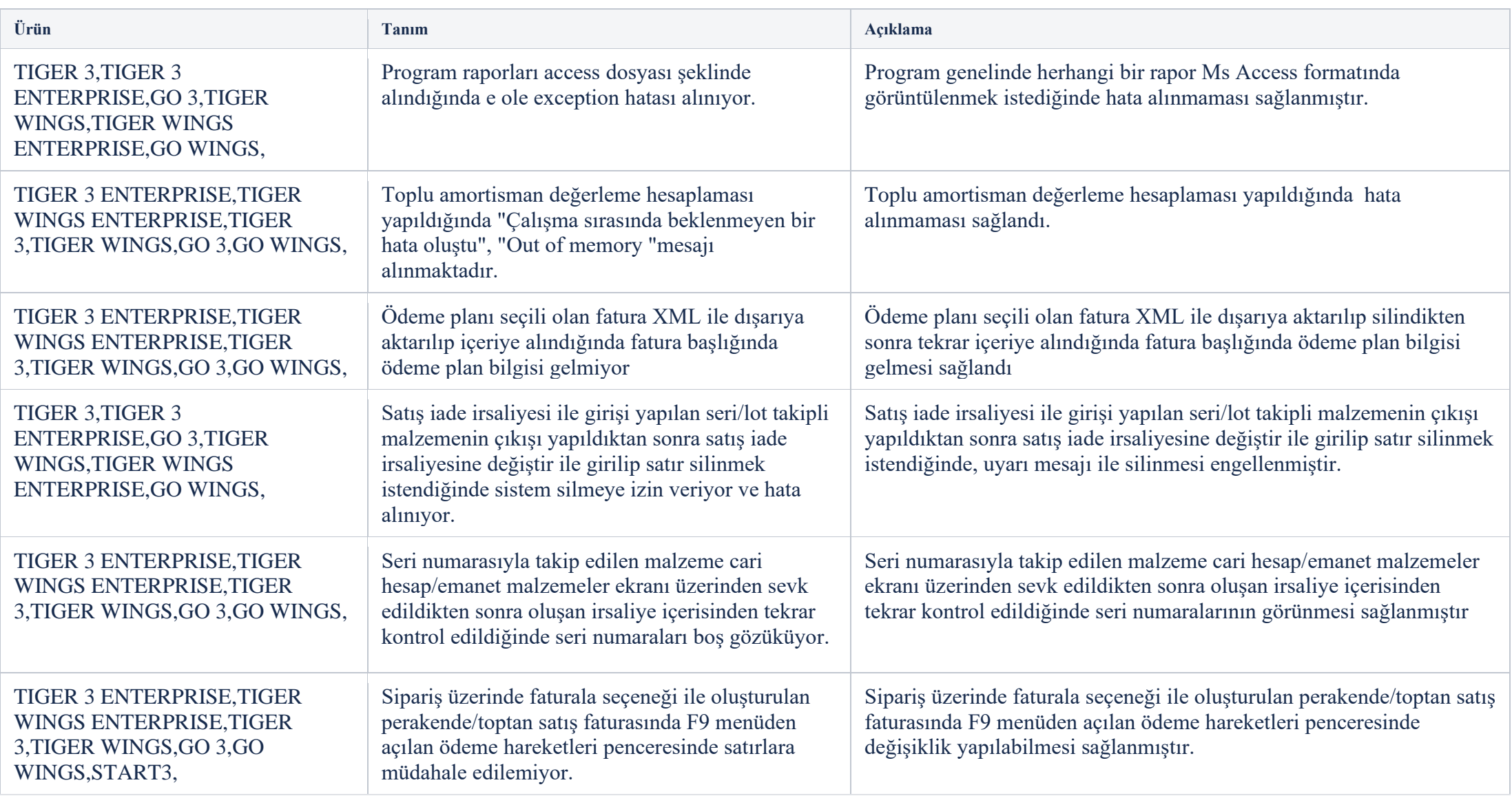

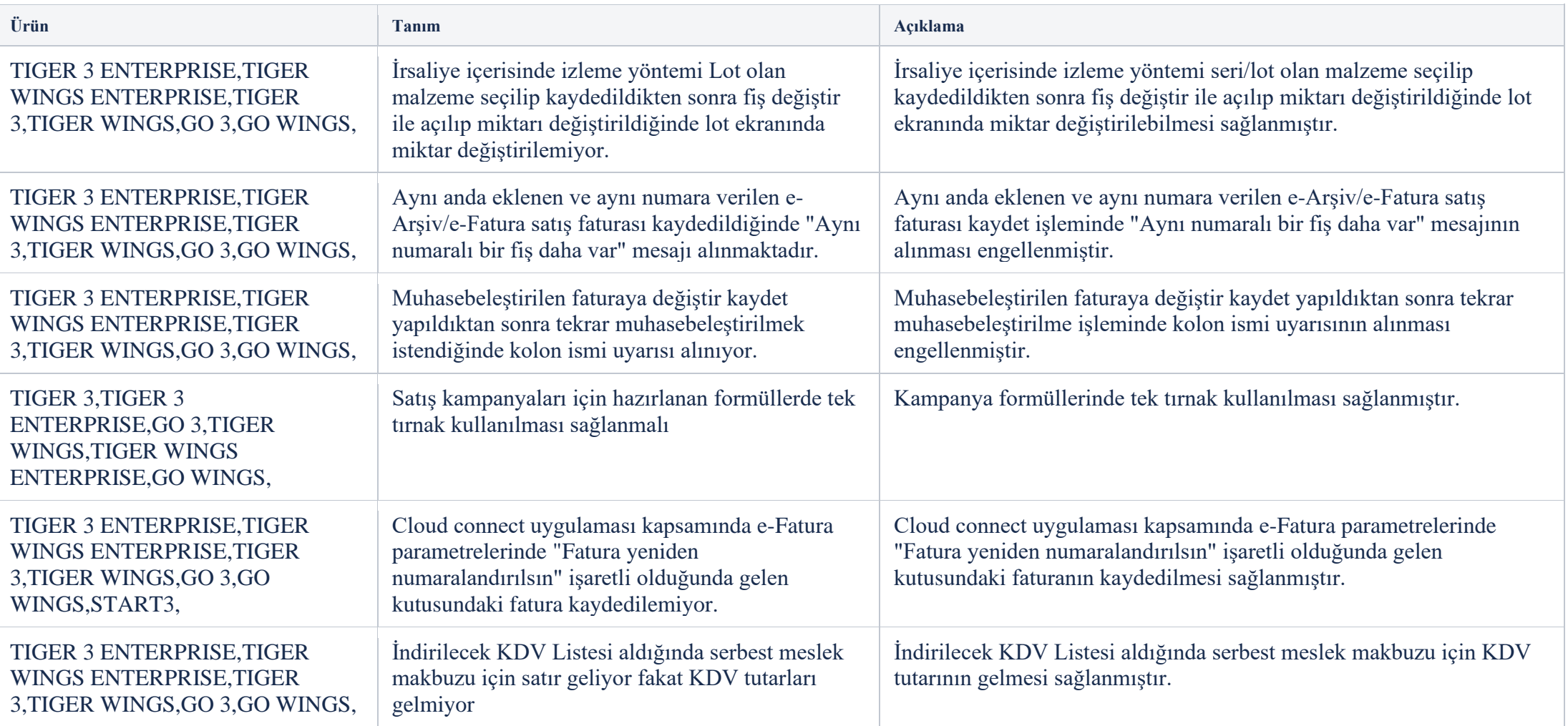